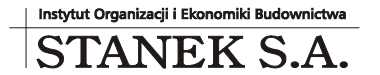

KRS 0000322330

ul. Wieniawskiego 5/9 61-712 Poznań NIP: 781 182 44 77 regon: 300907423

Tel: 061 662 83 80 fax: 061 662 83 83 email: stanek@sykal.pl **www.sykal.pl**

Nr konta bankowego: 04 2490 0005 0000 4520 2681 4821

## **Samolicz© Kosztorysowy JEDYNY<sup>2009</sup>**

**Aktualizacja programu i baz danych – IV kwartał 2009 r.** 

Wykonujemy ją, jak zawsze, w dwóch krokach:

- 1. W instalatorze z płyty CD wybieramy 4. opcję "Aktualizacja Samolicza..."
- 2. Uruchamiamy normalnie program i wybieramy: **Administracja –Aktualizacja**. Po kliknięciu "Dalej" system zaktualizuje bazy danych (normy i ew. cenniki)

Witam serdecznie, tym razem już z nowej siedziby!

Jak zapowiadaliśmy przy okazji poprzedniej wysyłki kwartalnej, na początku października nasza firma przeprowadziła się do świetnie położonego lokalu w poznańskim "**Domu Technika**" (budynku *Federacji* Stowarzyszeń Naukowo-Technicznych **NOT**) przy ul. Wieniawskiego 5/9 – pomiędzy placem im. A. Mickiewicza (Poznańskie Krzyże), a Mostem Teatralnym. Mimo bliskości centrum miasta, można tu zwykle bez problemu zaparkować bezpośrednio pod budynkiem, co bez wątpienia ułatwi Państwu kontakt z nami. Zapraszam więc do wizyty, kiedykolwiek przyjdzie potrzeba wyjaśnić coś osobiście... albo kierowania do nas swoich znajomych, którzy muszą dopiero poznać zalety JEDYNEGO komputerowego systemu kosztorysowania w Polsce. Tym bardziej, że niedługo uruchomimy tutaj **Salon Samolicza ©** - klub dostępny dla wszystkich budowlańców (i nie tylko), gdzie każdy będzie mógł skorzystać z dostępu do Internetu, wykonać dowolny kosztorys w programie e-JEDYNY, zasięgając przy tym pomocy naszych specjalistów. Po wejściu do budynku proszę zaraz (na parterze) kierować się do końca na prawo.

Korzystając z okazji informuję też, że firma STANEK S.A. będzie obecna na zbliżających się targach **BUDMA 2010**. Z pewnością wielu z Państwa lub Państwa kontrahentów wybiera się (w dniach 19-22 stycznia) do Poznania obejrzeć nowości z branży budowlanej. Zapraszam do odwiedzenia naszego stoiska – w pawilonie nr 1, stoisko 56.

Wróćmy jednak do meritum niniejszego dokumentu - a więc opisu **nowości wprowadzonych w programie** Samolicz JEDYNY na 4. kwartał br. Najciekawsza ze zmian, która wielu z Państwa powinna znacznie poprawić komfort pracy, związana jest ze "skojarzeniami plików". Pod tym terminem kryje się powiązanie w systemie Windows plików określonego typu z programem służącym do ich otwierania. W naszym przypadku będą to: kosztorysy z Samolicza (pliki z rozszerzeniem .syk lub .syz), wydruki kosztorysów (.wyd) albo kosztorysy z innych programów (.ath). Widząc taki plik w jakimkolwiek okienku Windowsa (np. przy przeglądaniu plików na płycie CD, przenośnej pamięci USB, czy też na samym Pulpicie) albo nawet w programie pocztowym wśród załączników wiadomości e-mail – wystarczy dwukrotnie kliknąć bezpośrednio na takim pliku (ew. wybrać z menu opcję: "Otwórz za pomocą..."), by automatycznie uruchomił się Samolicz JEDYNY i od razu załadował dany kosztorys lub wydruk. Niektórzy zauważą: "to już było" - prawda, jednak wprowadziliśmy w tej aktualizacji co najmniej dwie istotne zmiany. Przede wszystkim "skojarzenia" te można w tej chwili aktywować bez uprawnień administratora komputera. Poprawka programu pozwoliła na zdjęcie tego wcześniejszego wymagania, które bywało kłopotliwe, szczególnie na nowszych systemach (Vista, Windows7). Po drugie, co nawet ciekawsze – teraz, jeśli Samolicz jest już otwarty, wskazany plik jest błyskawicznie ładowany w tej istniejącej kopii programu. Nie trzeba więcej czekać na ponowne uruchomienie się Samolicza.

Aby aktywować opisane wyżej funkcje, proszę po zakończeniu aktualizacji kwartalnej wywołać z menu: Administracja  $\rightarrow$  Inne  $\rightarrow$  Skojarzenia plików i tam zaznaczyć wybrane typy plików. Chyba, że było to już wcześniej ustawione - wtedy aktualizacja poprawi odpowiednie wpisy automatycznie.

Kolejnym udogodnieniem jest rozszerzenie listy dostępnych jednostek miary dla pozycji kosztorysowych. Szczególnie dla pozycji "własnych" (czyli nie z KNR, a wpisanych ręcznie – czy to po podaniu nieistniejącego symbolu normy, np. 000-00-00-00, czy też dowolnego tekstu zamiast tego symbolu po naciśnięciu klawisza F2). Do wyboru dla takich norm/cen robót są teraz dostępne m.in. także "m-godz" i "r-godz".

Przy okazji przypomnę, że w wyjątkowych sytuacjach - kiedy potrzebujemy, by na wydruku była widoczna jakaś bardziej egzotyczna jednostka miary – podobnie, jak w polu symbolu pozycji, również przy jednostce miary można nacisnąć F2 i wpisać cokolwiek innego.

Na koniec – ważne informacje dla tych z Państwa, których interesuje internetowa wersja programu: **Samolicz e- JEDYNY** (zawsze aktualna, dostępna z każdego komputera itd.). Jak wiadomo, korzystanie z programu w Internecie jest już płatne. Dawno jednak obiecywaliśmy Państwu, jako naszym stałym klientom, zwolnienie z tych opłat. Co prawda nie w całości, ale **zwolnienie w wysokości 50%** nastąpi już od początku nowego roku, kiedy zakończymy obecny okres promocyjny i wprowadzimy nowy cennik. Proszę pamiętać, że uiszczenie opłaty za e-JEDYNY wymagane jest dopiero, gdy potrzebujemy wykopiować kosztorys modyfikowany w Internecie. Myślę więc, że to uczciwa oferta. Sam podgląd i drukowanie kosztorysów przeniesionych tam z wersji stacjonarnej Samolicza nic nie kosztuje.

Co jednak ważniejsze, **od 1. stycznia 2010 r.** przenoszenie istniejących kosztorysów do Internetu (opcja "wykopiowanie" na serwer w programie JEDYNY albo "dokopiowanie" z komputera w programie e-JEDYNY) będzie opcją dostępną **tylko dla Pańs twa**! Jako **przywilej** tylko dla użytkowników Samolicza stacjonarnego opłacających abonament kwartalny za aktualizację oprogramowania. Pozostali użytkownicy w programie e-JEDYNY będą musieli tworzyć kosztorysy od początku w Internecie, bez możliwości dokopiowania ich z zewnątrz.

Aby skorzystać z tych przywilejów niezbędne jest związanie używanego "loginu" na serwerze z posiadanym numerem licencji. W tym celu proszę uruchomić e-JEDYNY i w oknie "Moje konto" podać swój numer licencji oraz – dla weryfikacji – hasło podane przy instalacji tradycyjnego Samolicza na własnym komputerze (obie informacje znajdziemy w oknie "O programie").

Życząc zdrowych i spokojnych Świąt oraz udanego Nowego Roku, tradycyjnie zachęcam Państwa do zgłaszania swych uwag i propozycji.

> Z poważaniem, Michał Stanek